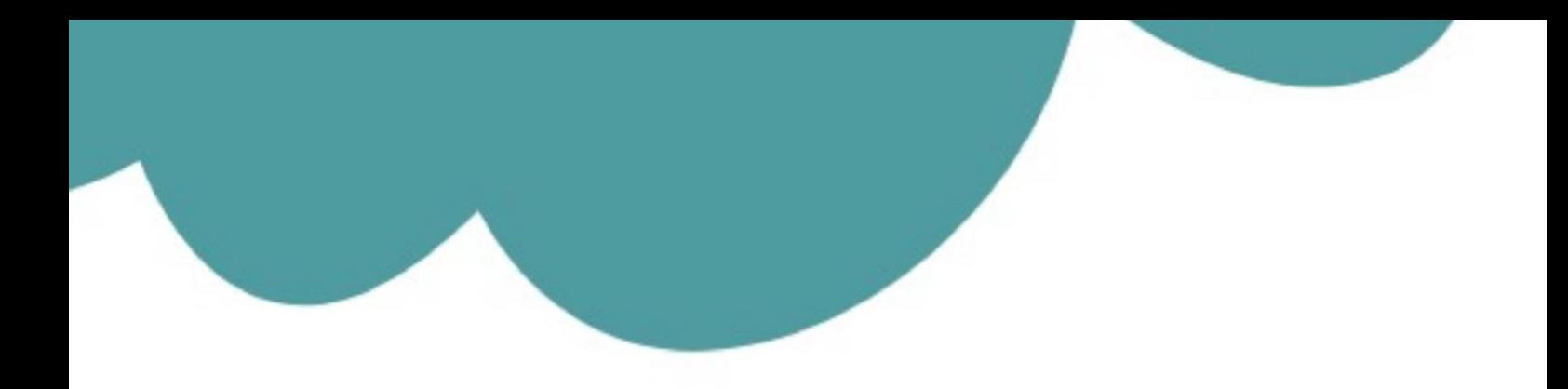

# تم تحميل وعرض المادة من

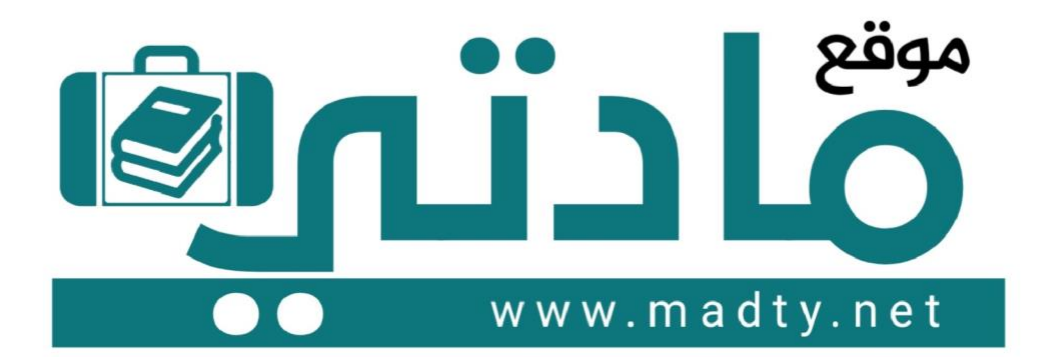

موقع مادتي هو موقع تعليمي يعمل على مساعدة المعلمين والطلاب وأولياء الأمور في تقديم حلول الكتب المدرسين والاختبارات وشرح الدروس والملخصات والتحاضير وتوزيع المنهج لكل المراحل الدراسين بشكل واضح وسهل مجانأ بتصفح وعرض مباشر أونلاين وتحميل على موقع مادتي

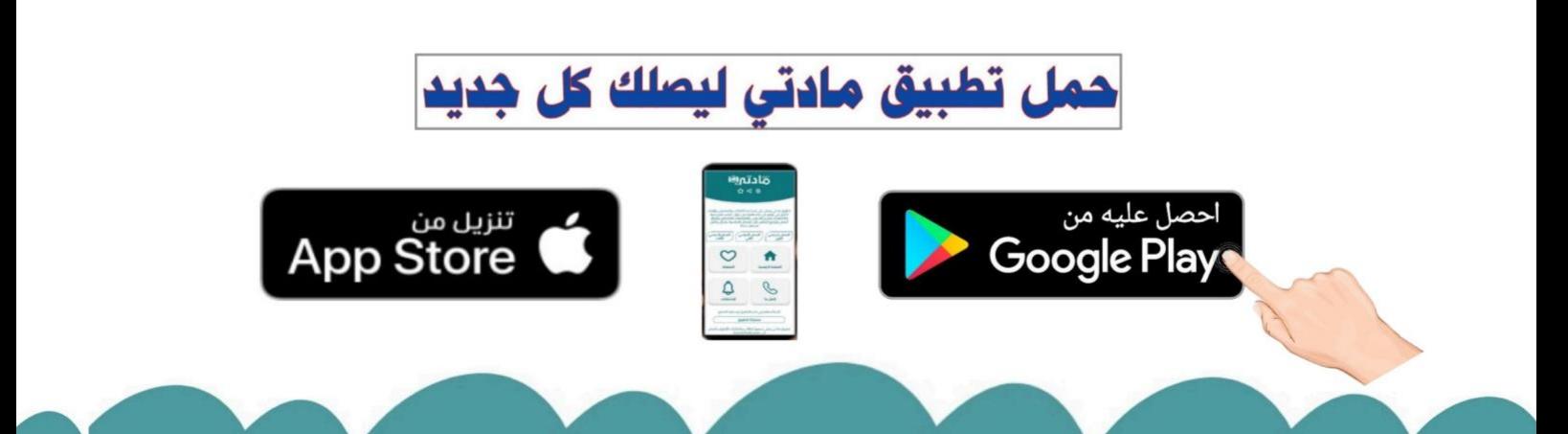

**االسم :** ................................................................................................................. **الصف :** .........................................................................

**8**

 **السؤال األول : اكتب مراحل إنشاء المتجر اإللكتروني بناء على الوصف مما يلي : - نصف درجة لكل فقرة**

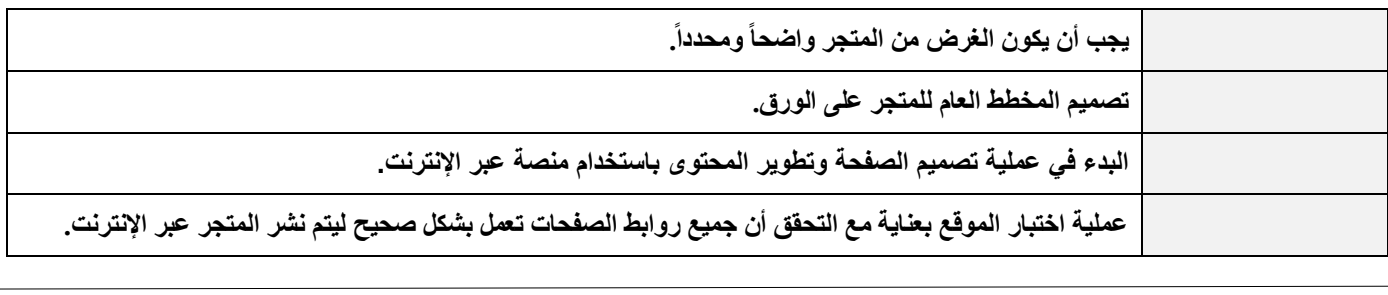

**السؤال الثاني : ضع عالمة √ أو X :**

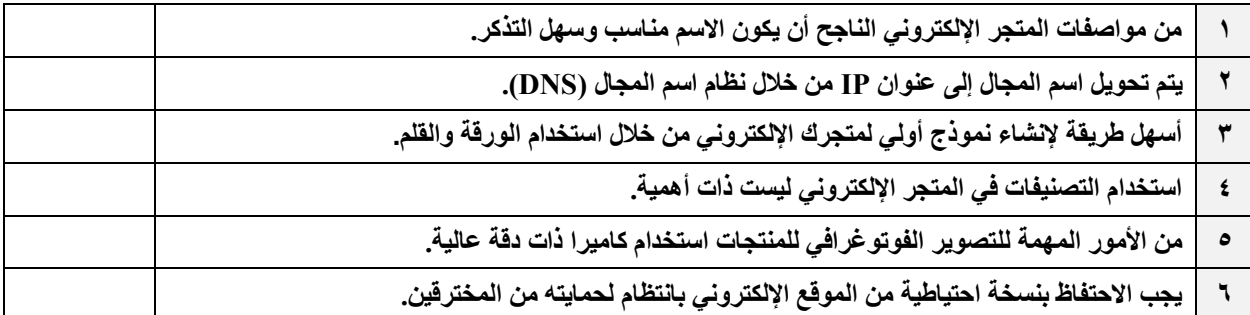

**السؤال الثالث: اختر االجابة الصحيحة :**

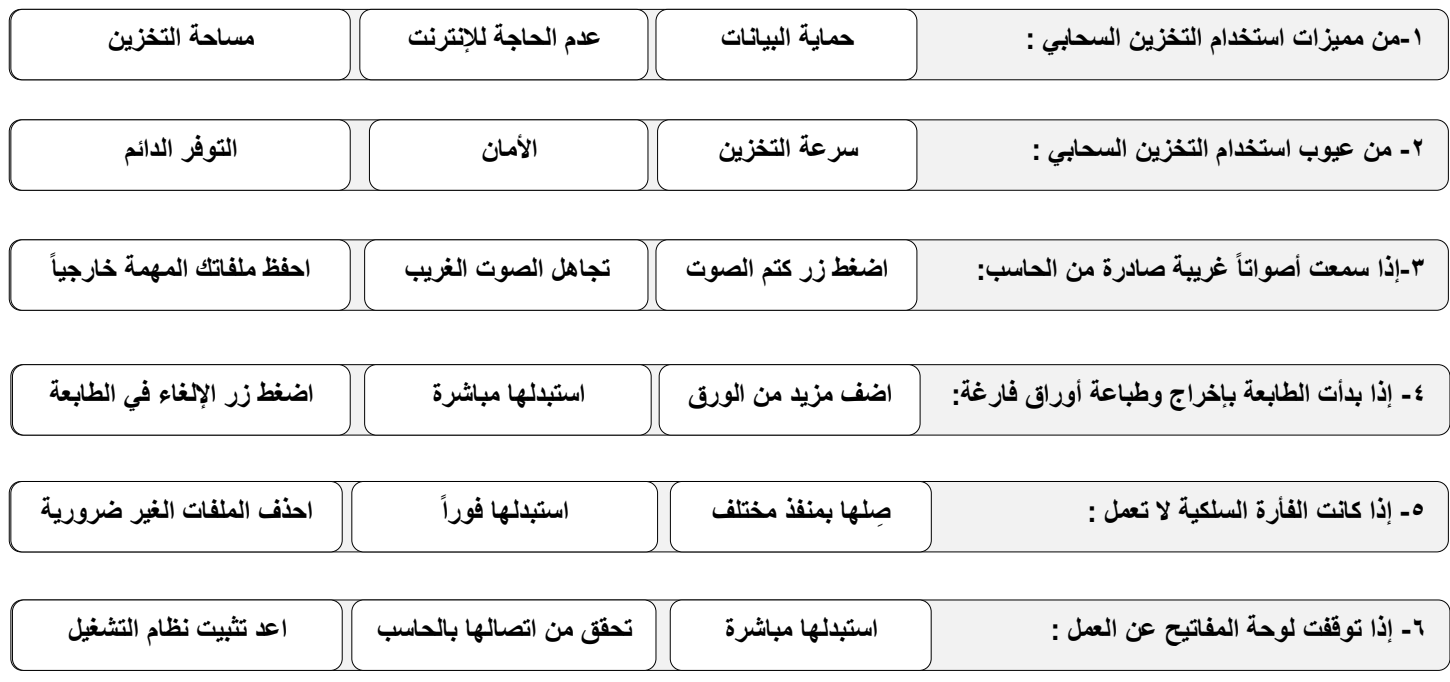

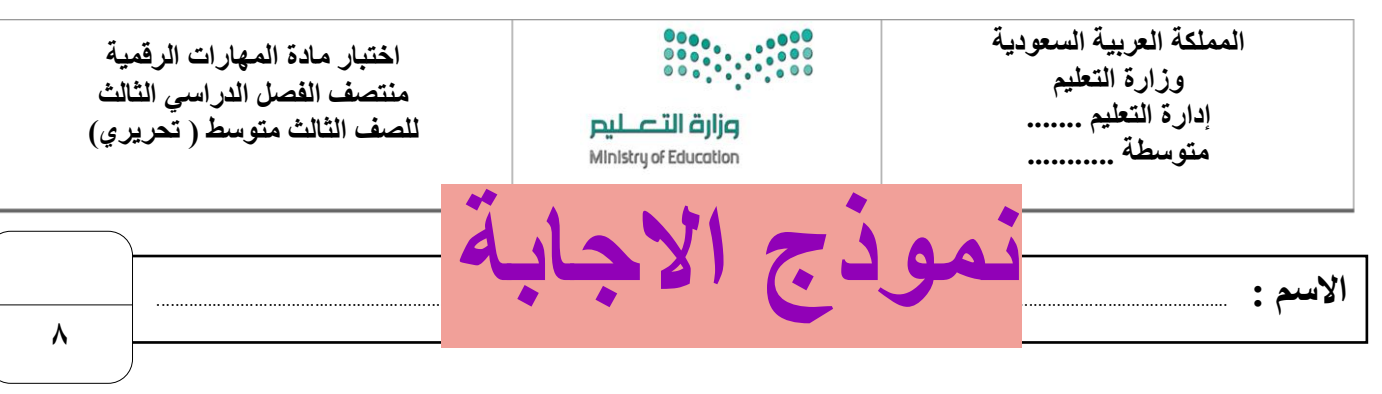

 **السؤال األول : اكتب مراحل إنشاء المتجر اإللكتروني بناء على الوصف مما يلي : - نصف درجة لكل فقرة**

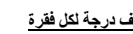

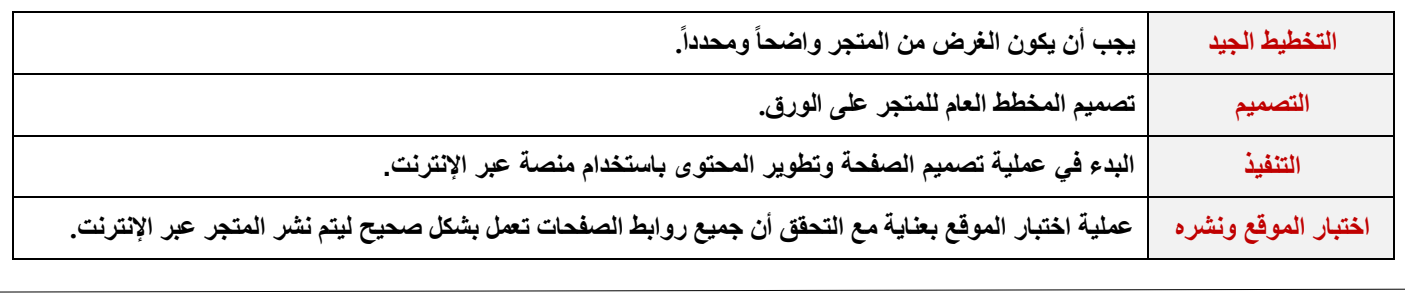

**السؤال الثاني : ضع عالمة √ أو X :**

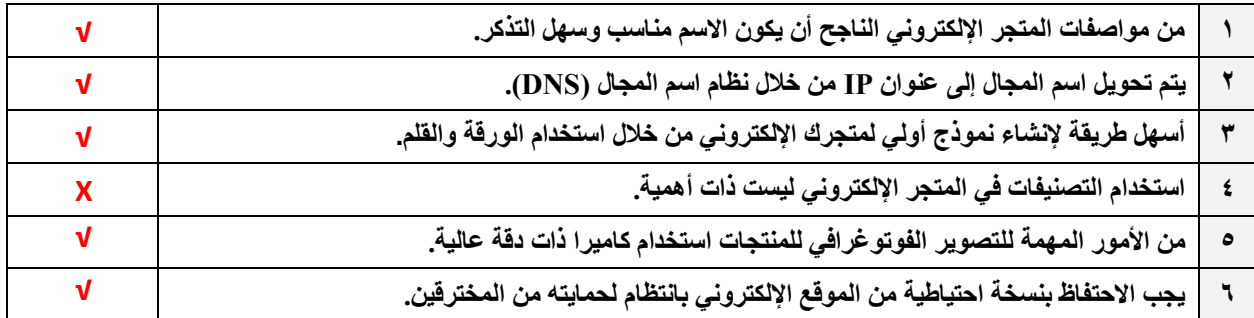

**السؤال الثالث: اختر االجابة الصحيحة :**

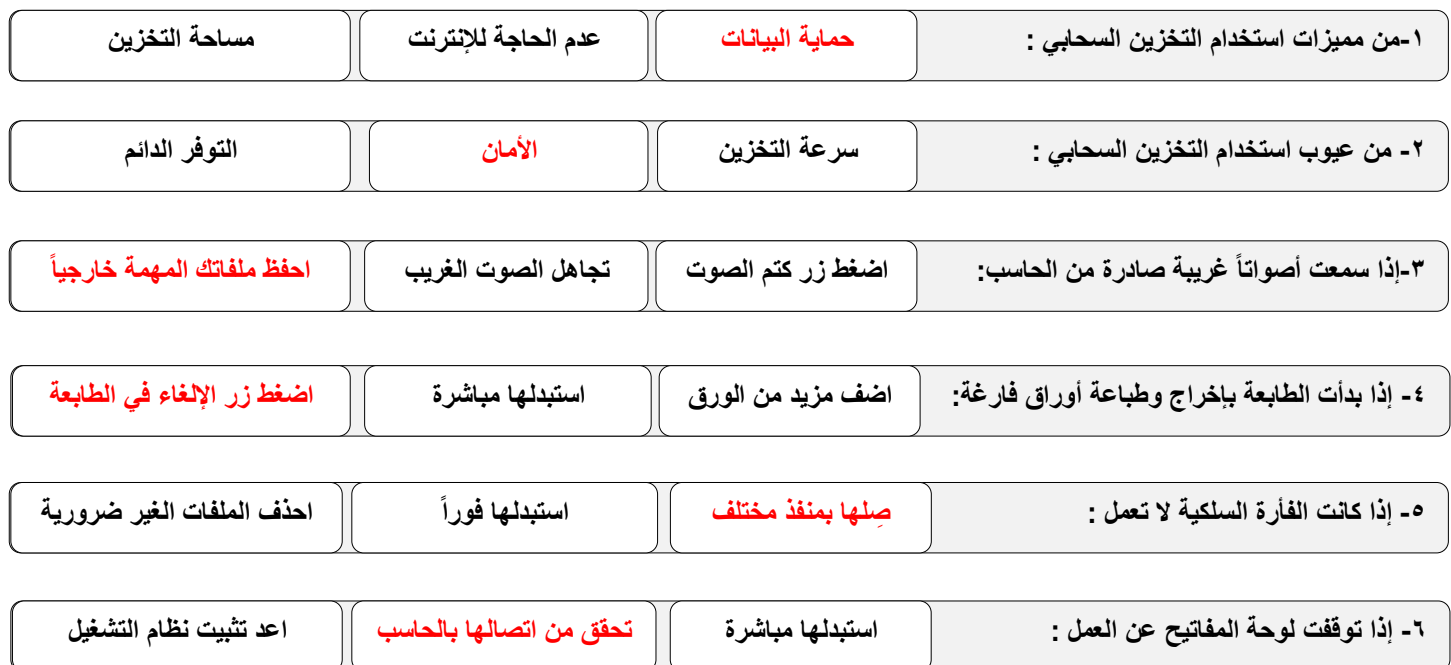

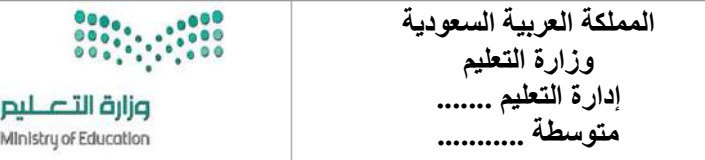

**اختبار مادة المهارات الرقمية منتصف الفصل الدراسي الثالث للصف الثالث متوسط ) عملي ورقي(**

**االسم :** ................................................................................................................. **الصف :** .........................................................................

**12**

**السؤال األول : ضع عالمة √ أو X -:**

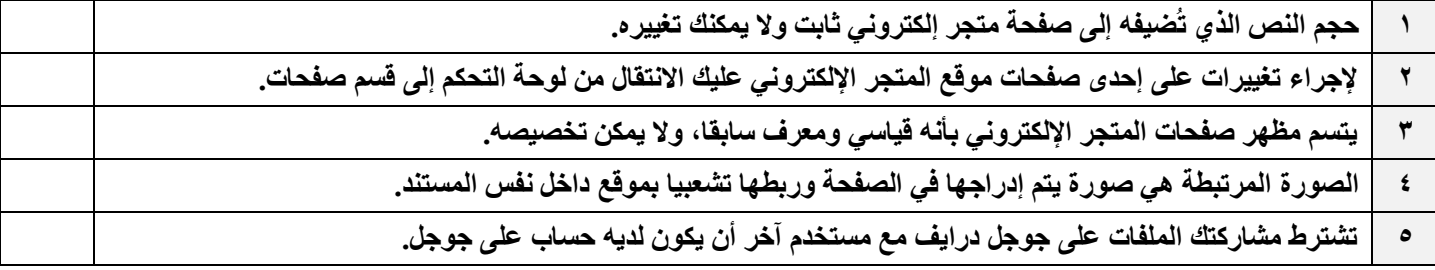

**السؤال الثاني: اكمل الفراغات التالية :**

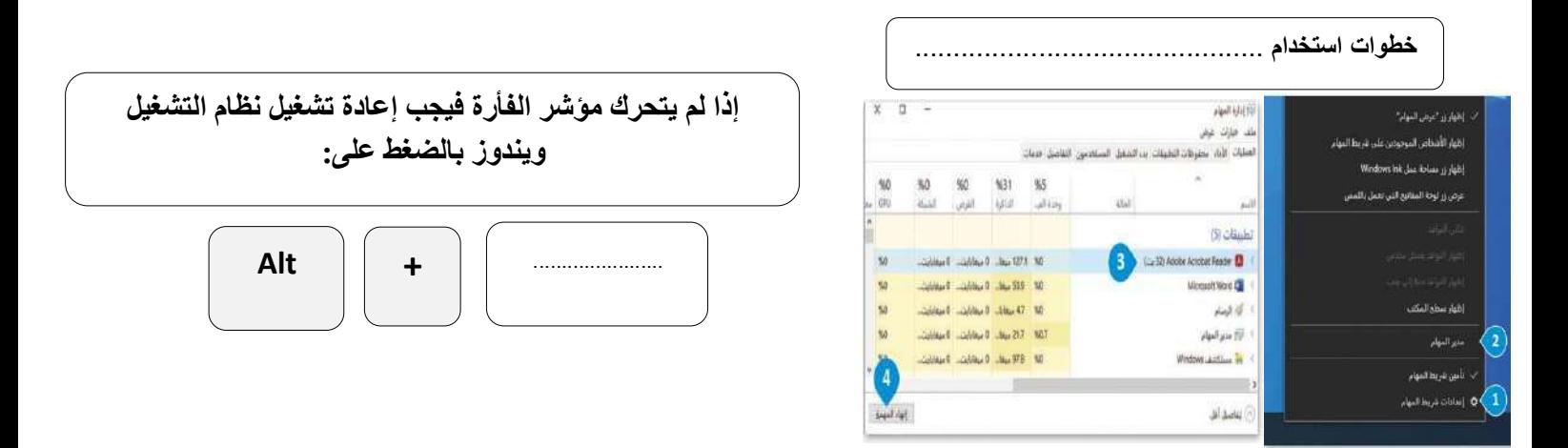

**السؤال الثالث : ِصل بين كل أيقونة ووظيفتها المناسبة :**

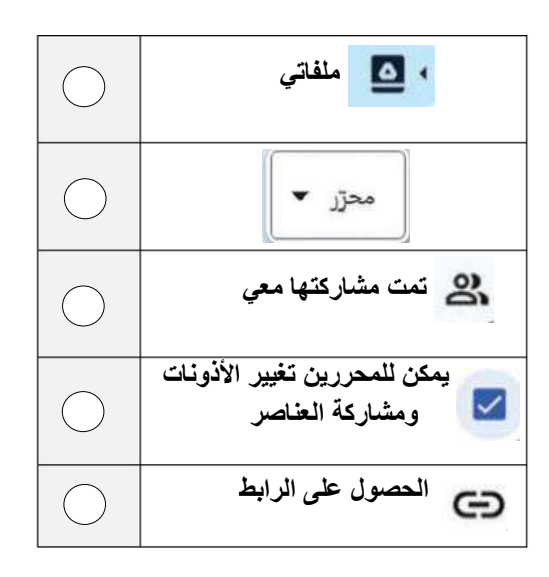

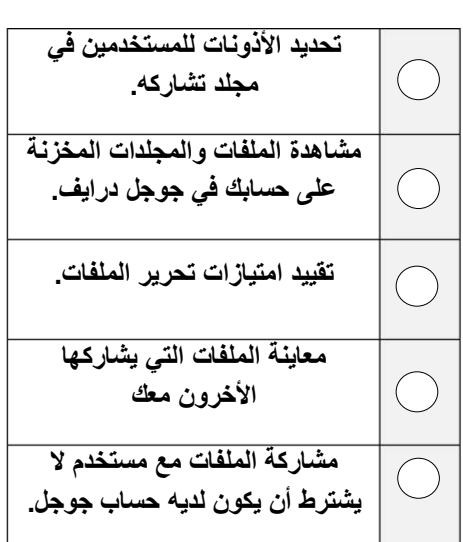

 $000<sub>o</sub>$ .... **المملكة العربية السعودية اختبار مادة المهارات الرقمية وزارة التعليم منتصف الفصل الدراسي الثالث نموذج الاجابةإدارة التعليم ....... للصف الثالث متوسط ) عملي ورقي( متوسطة ...........**

**االسم :** ................................................................................................................. **الصف :** .........................................................................

**12**

**السؤال األول : ضع عالمة √ أو X -:**

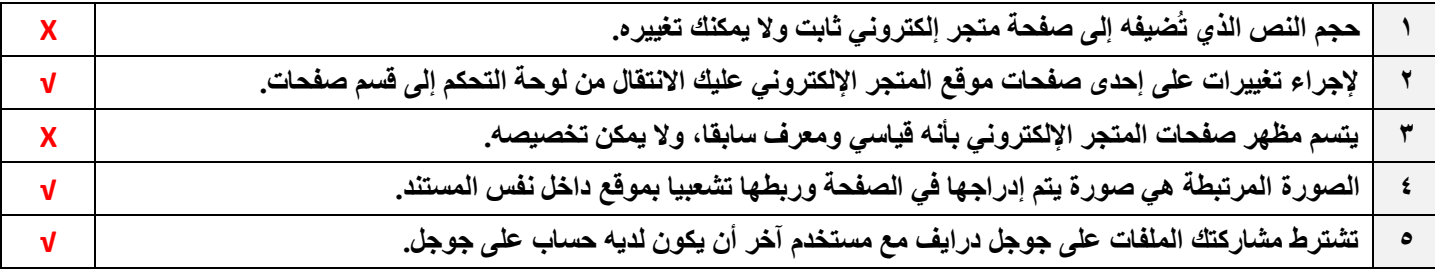

#### **السؤال الثاني: اكمل الفراغات التالية :**

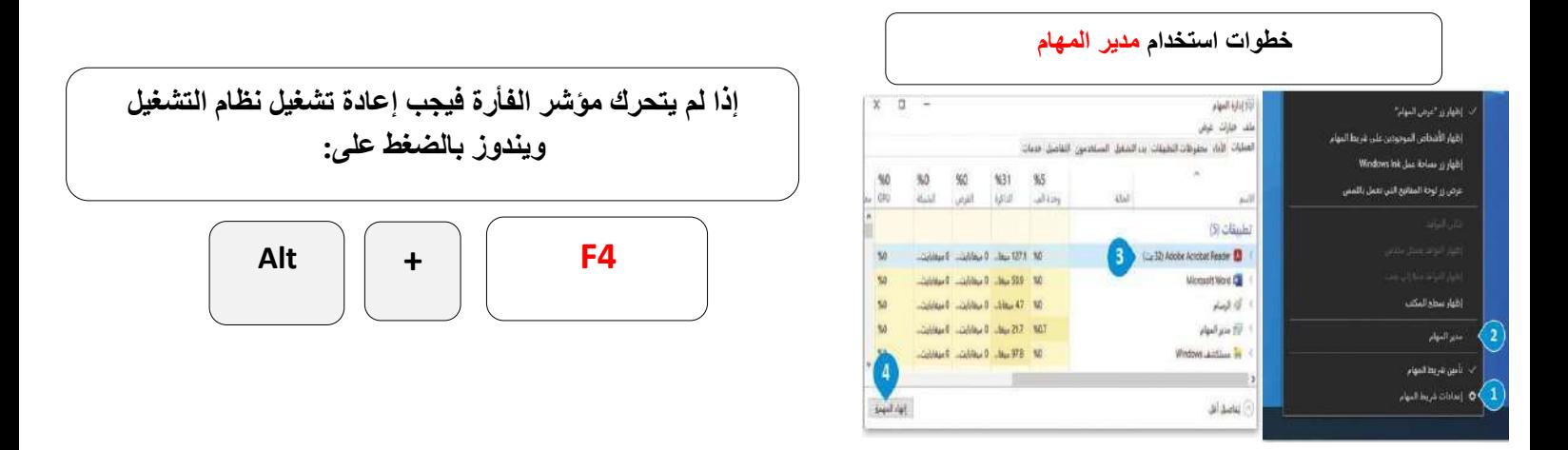

#### **السؤال الثالث : ِصل بين كل أيقونة ووظيفتها المناسبة :**

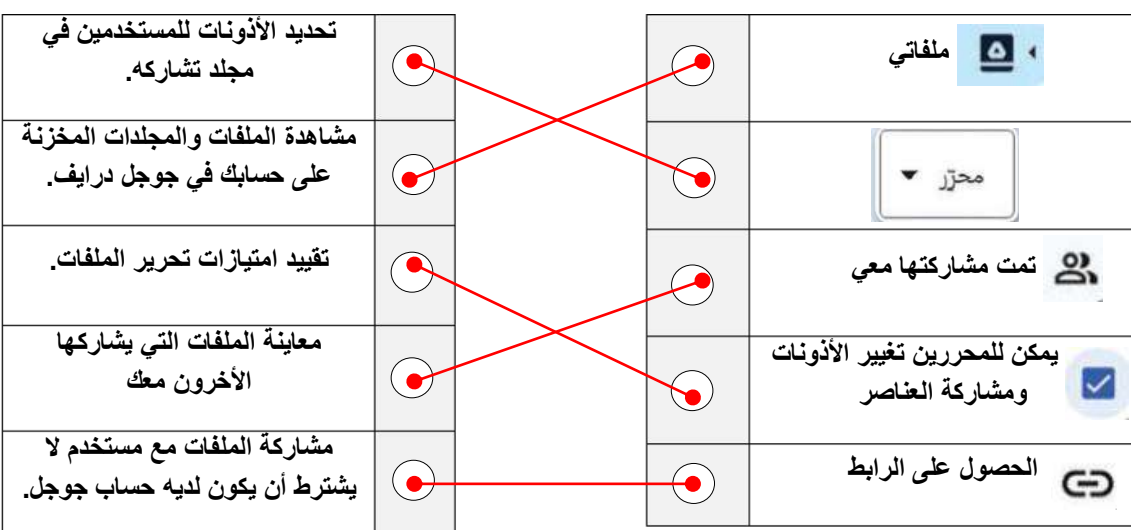

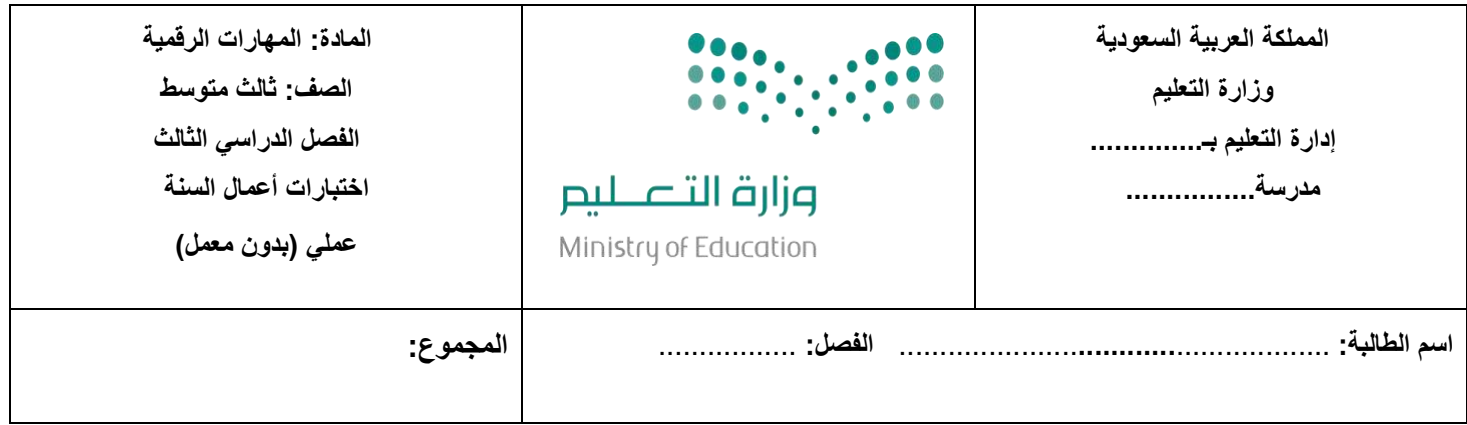

### ا<u>لسؤال الأول:</u> اختاري الإجابة الصحيحة فيما يلي:

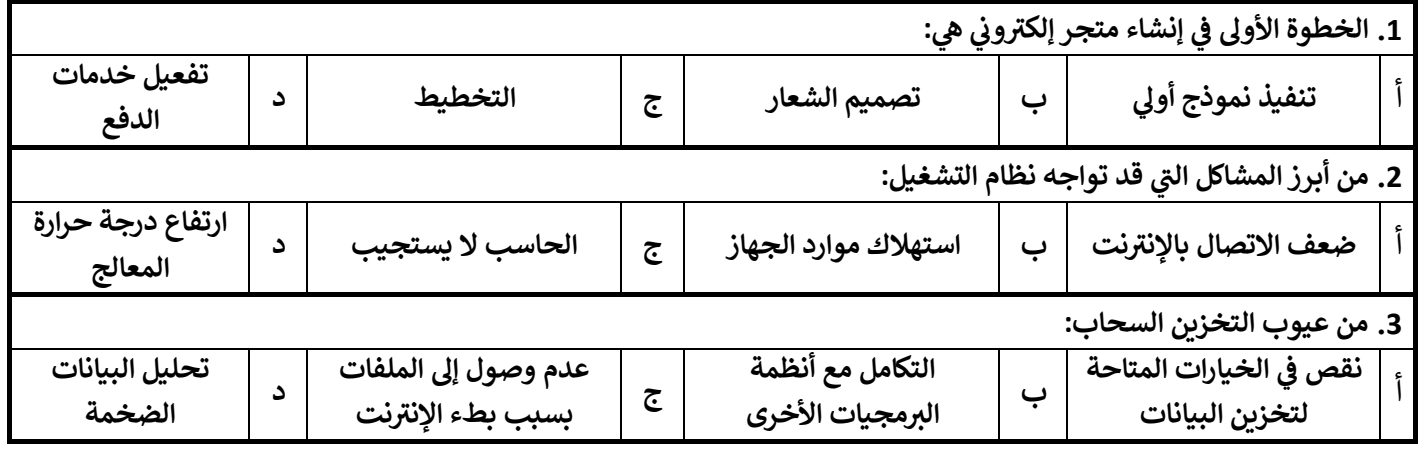

#### **: ل السؤال الثان ضع عالمة ) √ ( إذا كانت اإلجابة صحيحة، وعالمة ) ꭕ ( إذا كانت العبارة خاطئة فيما ي :**

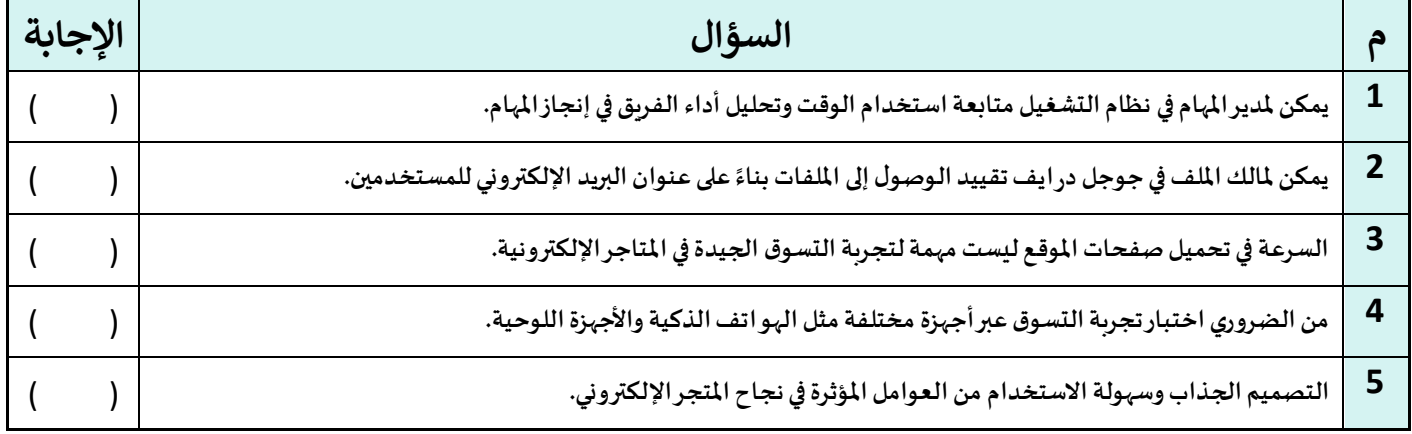

#### **ل السؤال الثالث: اختار ي : من العمود )أ( ما يناسبها من العمود )ب( فيما ي**

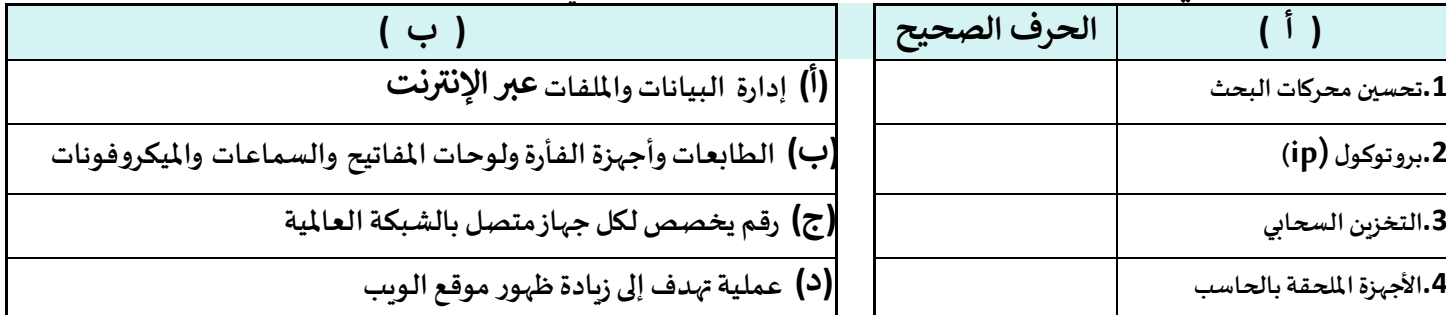

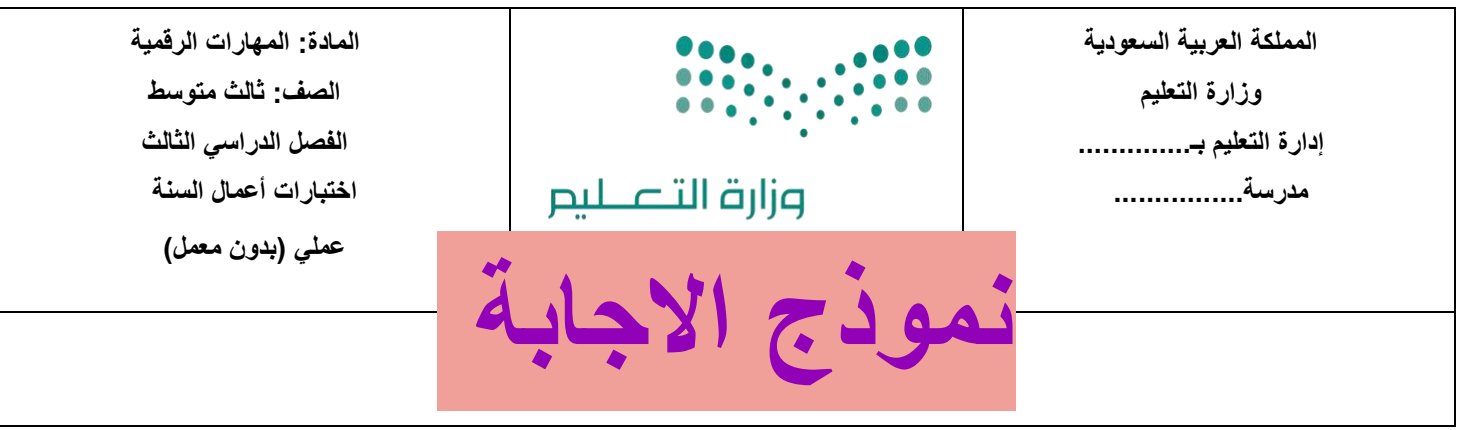

### ا<u>لسؤال الأول:</u> اختاري الإجابة الصحيحة فيما يلي:

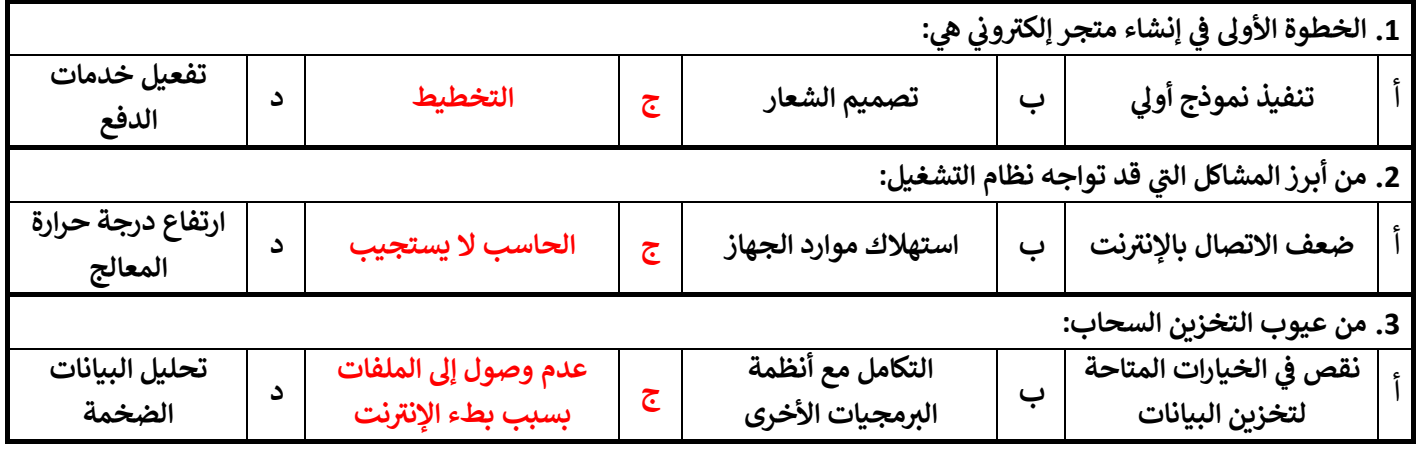

#### **: ل السؤال الثان ضع عالمة ) √ ( إذا كانت اإلجابة صحيحة، وعالمة ) ꭕ ( إذا كانت العبارة خاطئة فيما ي :**

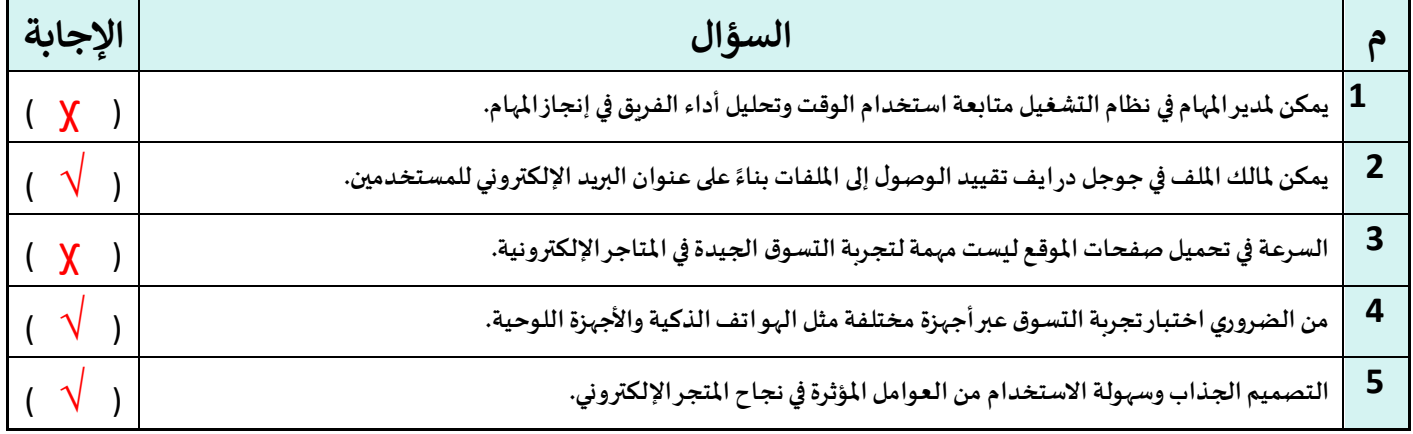

### **ل السؤال الثالث: اختار ي : من العمود )أ( ما يناسبها من العمود )ب( فيما ي**

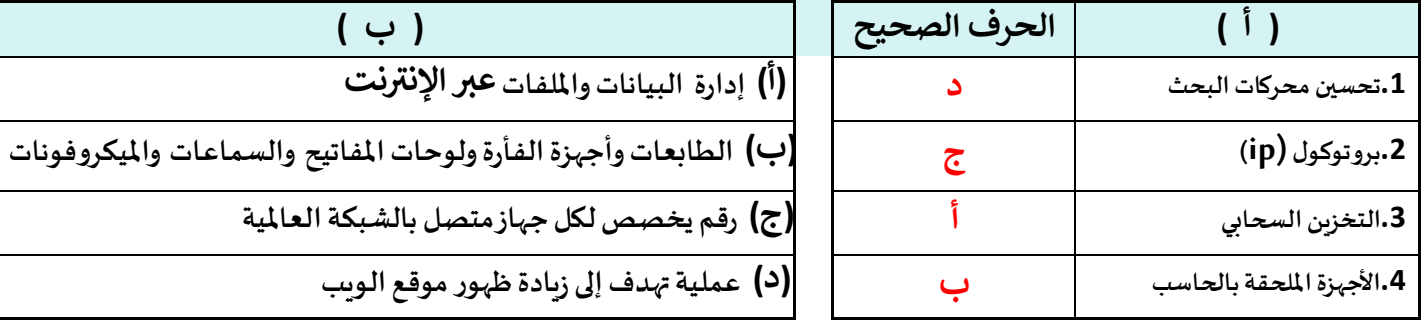

أختبار مادة مهارات رقمية الفصل الدراسي الثالث **) الفترة األولى(** للصف الثالث متوسط

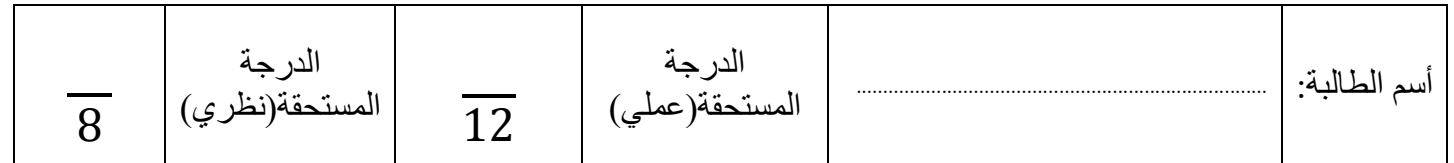

**)الجزء النظري( ضعي دائرة O حول االجابة الصحيحة:**

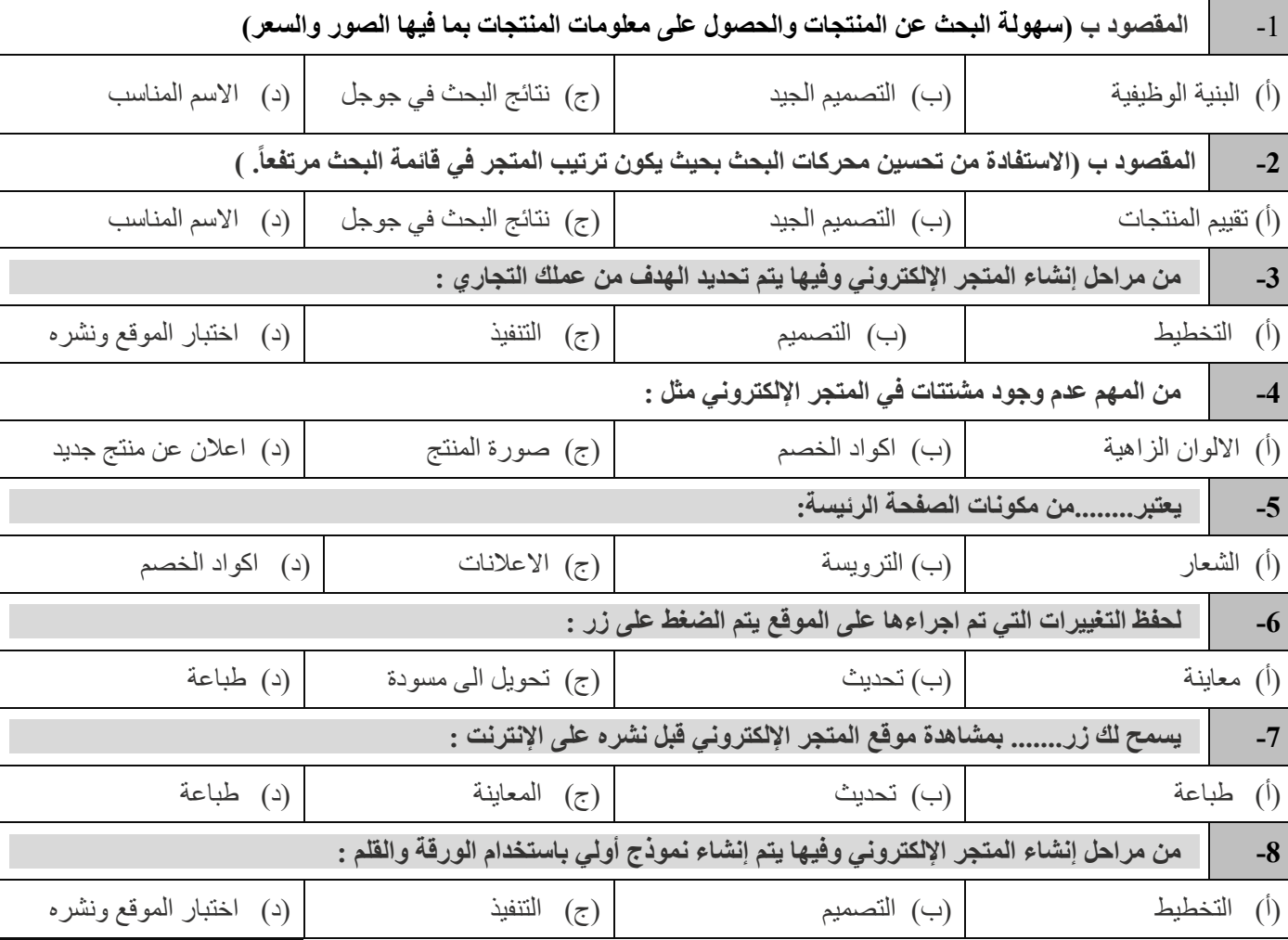

اقلبي الصفحة

**8**

## **)الجزء العملي(**

# **ضعي كلمة ) صح ( أم ) خطأ (أمام العبارات التالية:**

| 1. يُستخدم اسم المجال لكتابة عنوان بروتوكول الإنترنت بشكل قريب من لغة الإنسان.                                                                                                    |  |
|----------------------------------------------------------------------------------------------------|--|
| 2.   يتم تحويل اسم المجال إلى عنوان IP من خلال نظام اسم المجال (DNS).                                                                                                    |  |
| لا يمكن تغيير صورة الصفحة الرئيسية الافتراضية<br>$\cdot$ 3                                                                                                    |  |
| 4.    أسهل طريقة لإنشاء نموذج أولي لمتجرك الإلكتروني من خلال استخدام الورقة والقلم                                                                                                    |  |
| 5. حجم النص الذي تُضيفه إلى صفحة متجر إلكتروني ثابت ولا يمكنك تغييره.                                                                                                    |  |
| 6.   سهولة البحث عن المنتجات والوصول إليها من مواصفات المتجر الإلكتروني الناجح                                                                                                    |  |
| 7. لا يمكنك تغيير اسم مجال في الموقع في ووردبريس المحلي.                                                                                                    |  |
| 8.    يجب أن يكون اسم مجال موقع المتجر  باللغة الإنجليزية لكي يظهر  في متصفح المستخدم.                                                                                                    |  |
| 9.   يتم تصميم مُخطط الصفحة الرئيسة للمتجر الإلكتروني في محلة التخطيط                                                                                                    |  |
| 10 . من المهم تحديد اسم جيد لمتجرك فمن الممكن أن يكون هو المفتاح لتمييزه عن المنافسين.                                                                                                    |  |
| 11. من العوامل المهمة التي تساعدك على اختيار اسم المجال اختيار اسم يسهل تذكره وتجنب الأسماء الصعبة                                                                                                    |  |
| 12.   ليس من المفيد أن تتوفر  خاصية تقييم المنتجات داخل المتجر  الإلكتر وني                                                                                                    |  |
| (سوَال مساعد) رتبي عمل اسم المجال بكتابة الرقم ؟<br>$\mathbf 2$                                                                                                    |  |
| يشير المجال إل<br>يخزَّن الخادم العنوان ليكون<br>إنشاء اتصال بالخادم<br>جاهرًا في حال تلقى طلبات<br>للعثور على المعلومات.<br>النفس المجال.<br>اسم المجال "www.visitsaudi.com" غير<br>موجود في قاعدة البيانات في هذا الخادم وسيعاد<br>توجيه الاستعلام إلى خادم آخر.<br>طلب الوصول إلى عنوان IP لموقع |  |

انتهت الأسـئلة – تمنياتي لكي بالتوفيق والنجاح

أجابات اختبار ثالث متوسط :

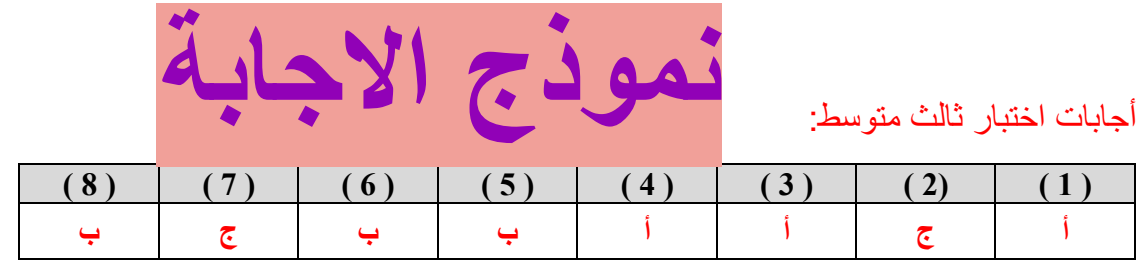

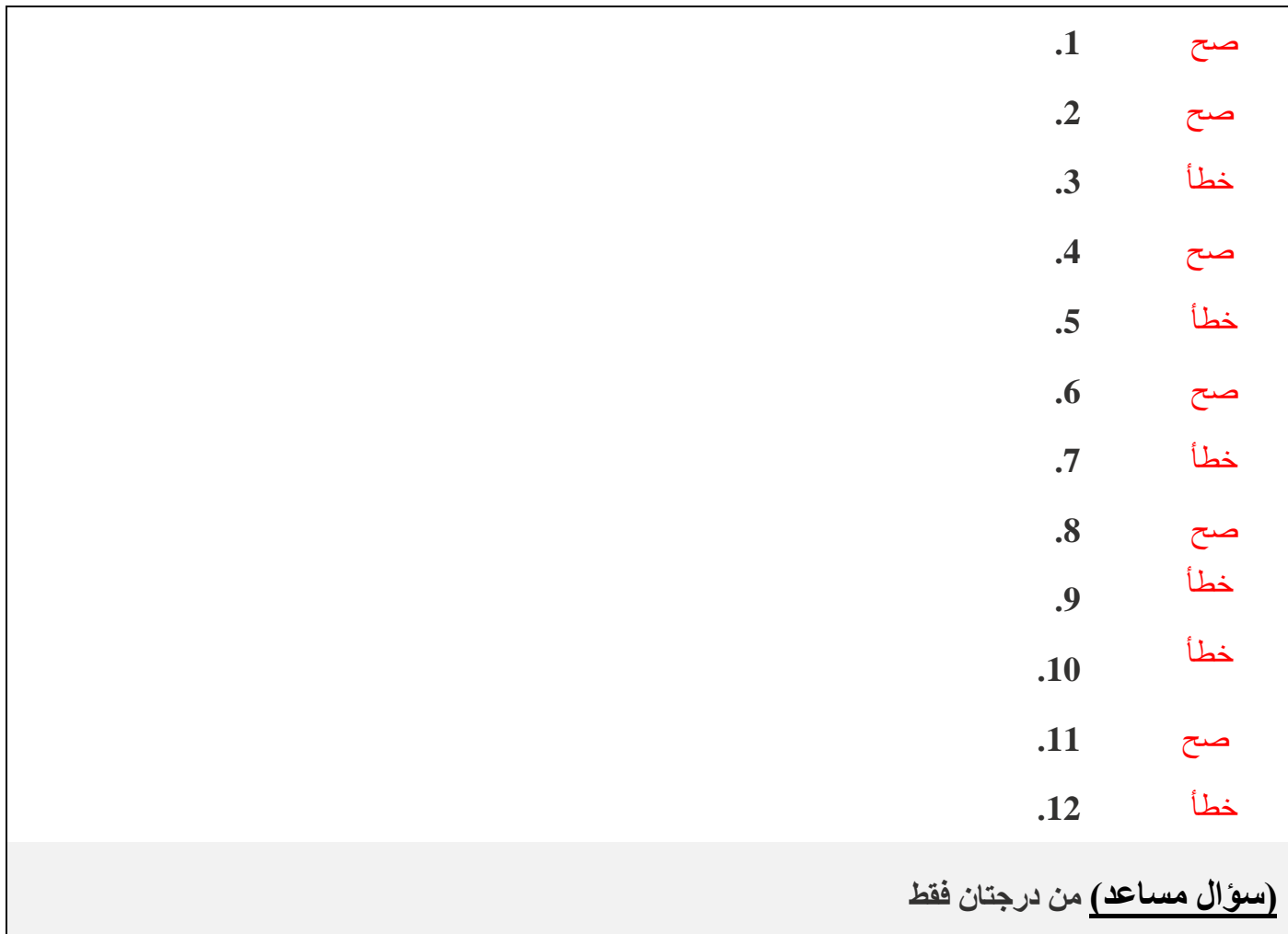

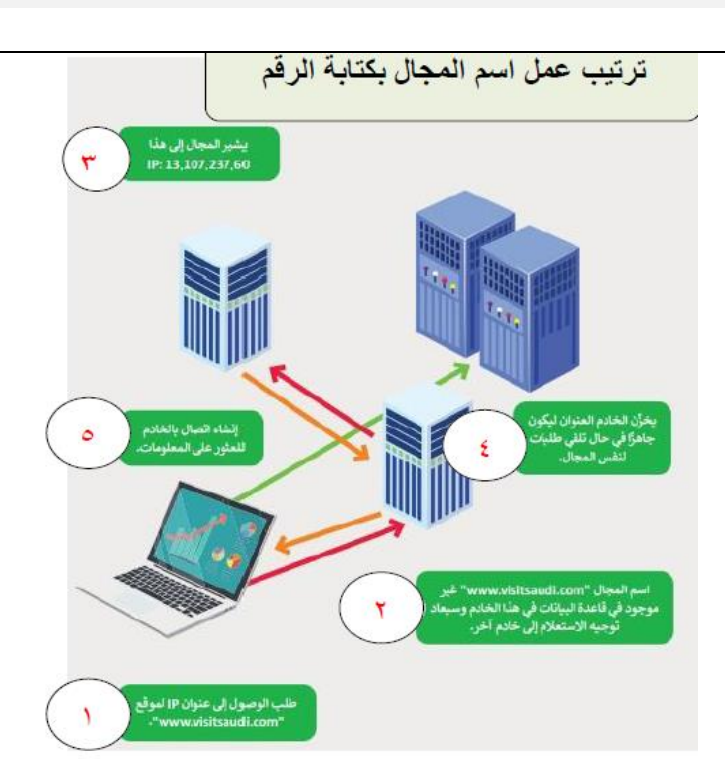